SharePoint Designer 2007

- 13 ISBN 9787302203735
- 10 ISBN 7302203733

出版时间:2009-7

页数:299

版权说明:本站所提供下载的PDF图书仅提供预览和简介以及在线试读,请支持正版图书。

www.tushu000.com

 $"21"$ 

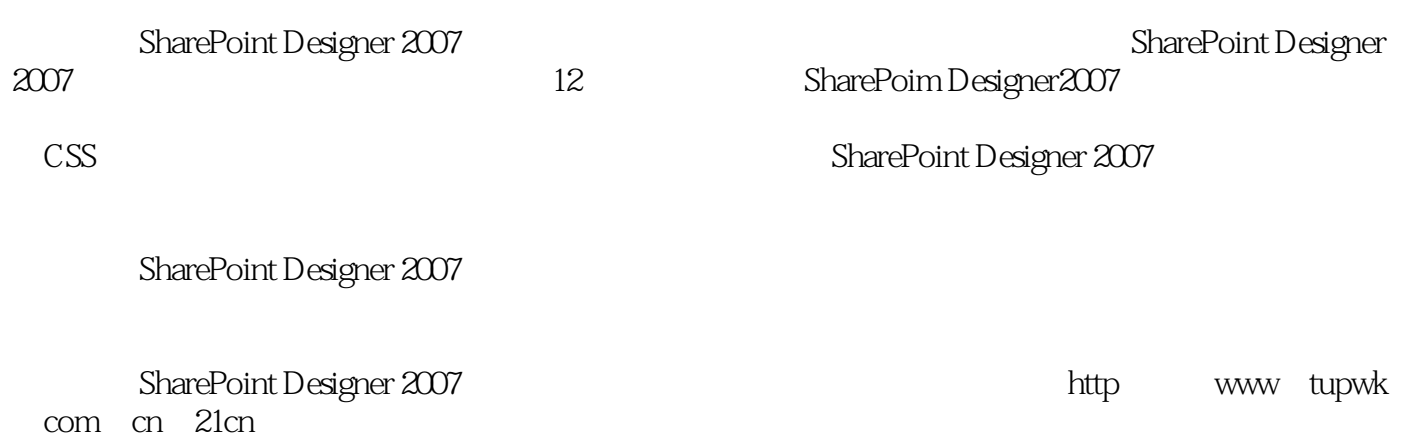

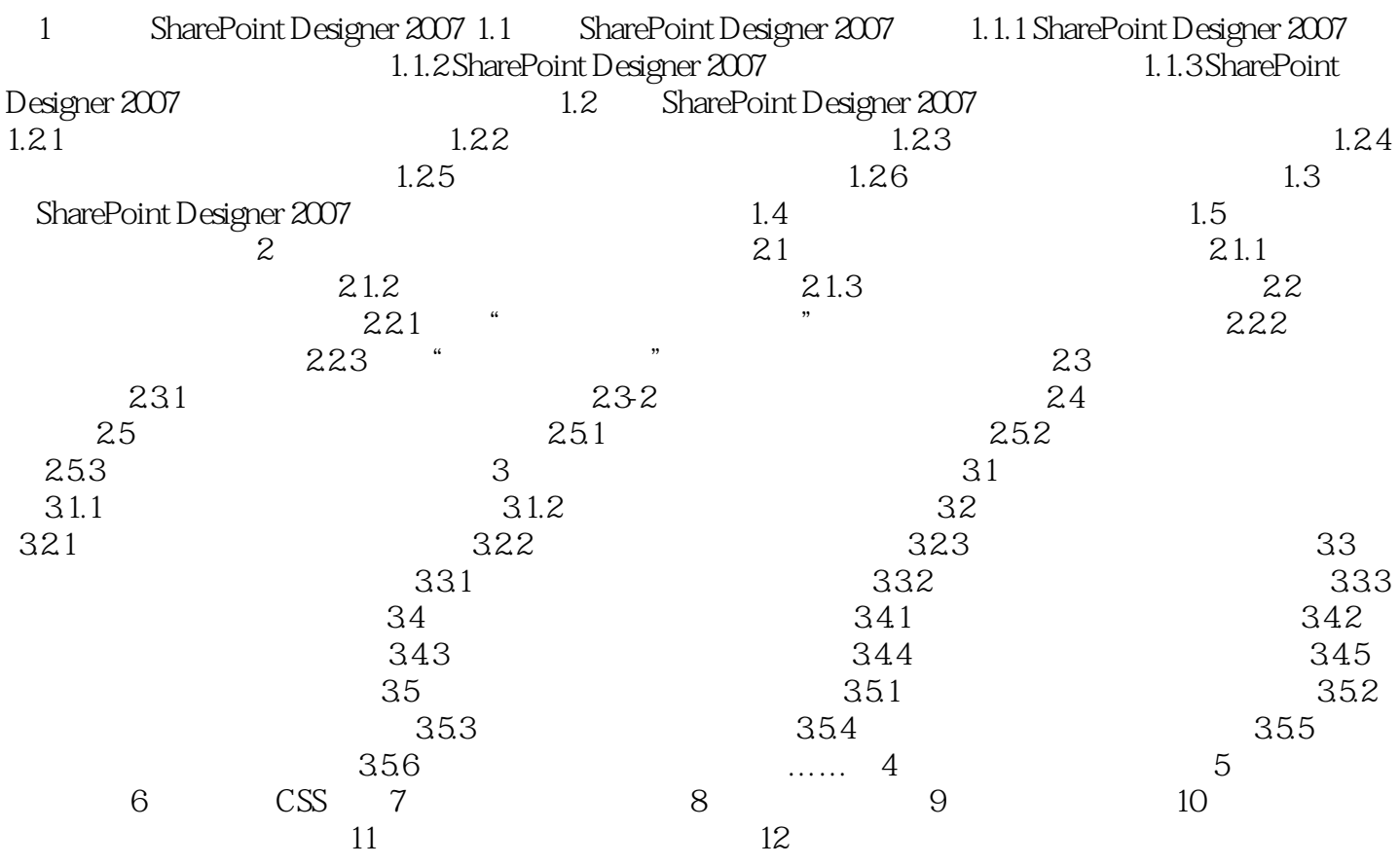

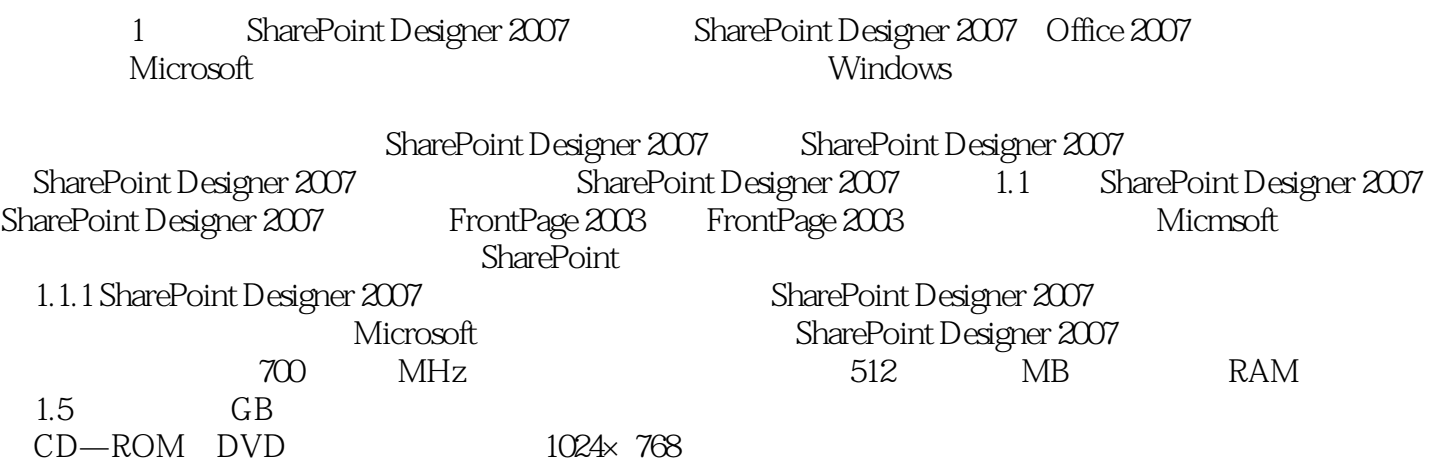

wherePoint Designer 2007 http://www.sharePoint Designer 2007

www.tupwk.com.cn 21cn

 $\lambda$ 

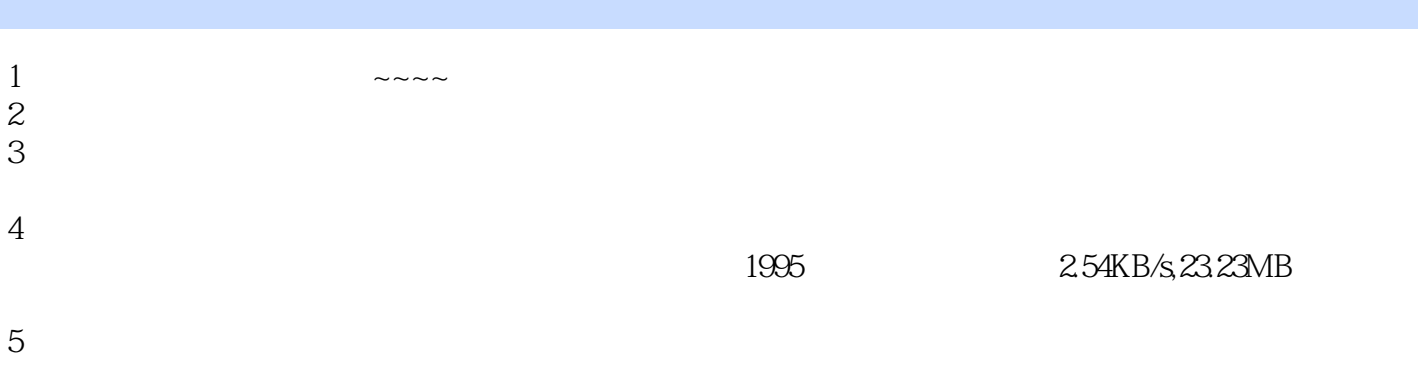

本站所提供下载的PDF图书仅提供预览和简介,请支持正版图书。

:www.tushu000.com